## Plan

# Scope in Kalaallisut: Analysis in  $CCG+UC_2$

Maria Bittner (W3: Aug 12, 2009)

- Review:
	- scope prediction
	- Kalaallisut data
- Analysis of Kalaallisut data
- Questions & discussion

## Scope prediction

• The scope of BA (morphologically bound argument) and any iv- or cn-modifiers is unambiguous

Kalaallisut bound pronouns: Wide scope only

- (Last month Ole<sup>T</sup> ordered three books<sup> $\perp$ </sup>.)
- Transitive  $s^+ \dots -p^n$  : wide only *Suli atuagaq ataasiq tigu-nngi(t)-la-a-Ø.* still <sup>1</sup>book<sub>1</sub> one<sub>1</sub> receive-not-DEC-3S<sub>(T)</sub>-3S<sub>(1)</sub>  $\exists$ , one book still missing
- Passive s<sup>+</sup> ...-**pn**<sub>1</sub>: wide only *Suli atuagaq ataasiq tigu-niqa(r)-nngi(t)-la-q.* still  $\begin{bmatrix} \text{To} \\ \text{To} \\ \text{To} \end{bmatrix}$  one<sub>T</sub> receive-pssv-*not*-DEC-3S<sub>(T)</sub>  $\exists$  one book still missing

Kalaallisut argument *base-* | -*suffix*: Narrow scope only

- (Last month Ole<sup>T</sup> ordered three books<sup> $\perp$ </sup>.)
- Antipassive  $s^+$ ...-*antip*: narrow only *Suli atuakkamik ataatsimik tigusinngilaq. Suli atuagaq-mik ataasiq-mik tigu-si-nngi(t)-la-q.* still book-MOD<sub> $\delta$ </sub> one- $_{\delta}$ MOD receive-antip-not-DEC-3S<sub>(T)</sub>  $\neg$ . hasn't received any
- <u>'Noun incorporation +s...*cn-iv*\cn-:</u> narrow only *Suli ataatsimik atuagarsinngilaq*

*Suli ataasiq-mik atuagaq-si-nngi(t)-la-q.* still one- $_{\delta}$ MOD book-rcv-not-DEC-3S<sub>(T)</sub>

 $\neg$ . hasn't received any

### Multiple *cn*-modifiers: [[+s… *cn-…*] *<sup>+</sup>*s] only

- (Yesterday I saw a bear near the village. And today…) *Ole alla-mik nanu-si-pu-q angisuu-mik.* Ole other- $_{\delta}$ MOD bear-see-DEC<sub>iv</sub>-3S<sub>(T)</sub> big- $_{\delta}$ MOD Ole saw another bear, a big one.
- (Yesterday I saw a big bear near the village. And today…) *Ole angisuu-mik nanu-si-pu-q alla-mik.* Ole big- $_{\delta}$ MOD bear-see-DEC<sub>iv</sub>-3S<sub>(T)</sub> other- $_{\delta}$ MOD Ole (too) saw a big bear, another one.

#### Kalaallisut Lexicon (part 1)

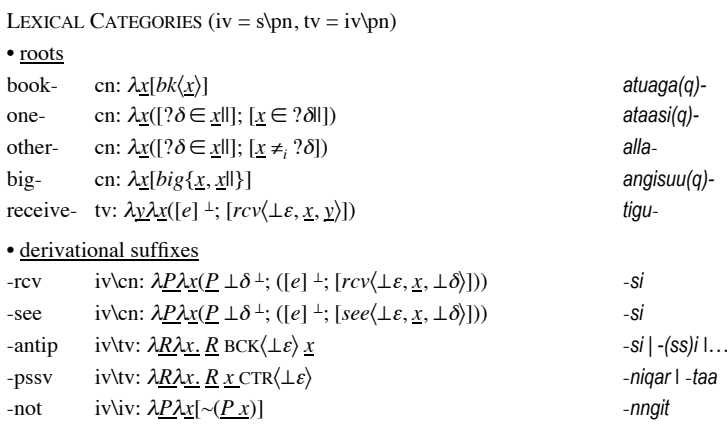

#### Kalaallisut Lexicon (part 2)

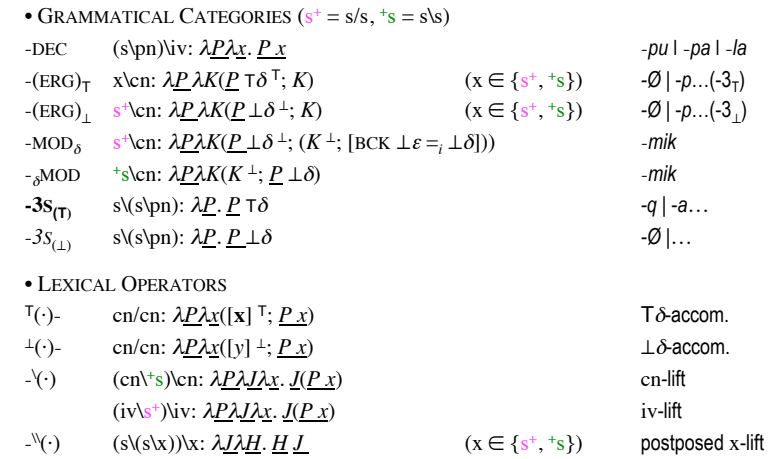

TRANSITIVE: Wide scope  $s^+ \dots -p^n$  (part 1)

Kalaallisut bound pronouns: Wide scope  $s^+ \dots -p n_\perp \cdot \mathbf{p n}_{(T)}$ 

- (Last month  $Ole^{T}$  ordered three books<sup> $\perp$ </sup>.)
- TRANSITIVE (suli) atuaqaq ataasiq tigu-nngi(t)-la-a-Ø " "  $(\text{still})$  <sup> $\perp$ </sup>book<sub> $\perp$ </sub> one<sub> $\perp$ </sub> receive-*not*-DEC-3S<sub>(T)</sub>-3<sub>S<sub>(L)</sub></sub>  $\exists$  one is still missing
- 'PASSIVE'

(suli) atuaqaq ataasiq tigu-niqar-nngi(t)-la-q " " (still)  $^{T}$ book<sub>T</sub> one<sub>T</sub> receive-passv-*not*-DEC-3s<sub>(T)</sub>  $\exists$  - one book is still missing

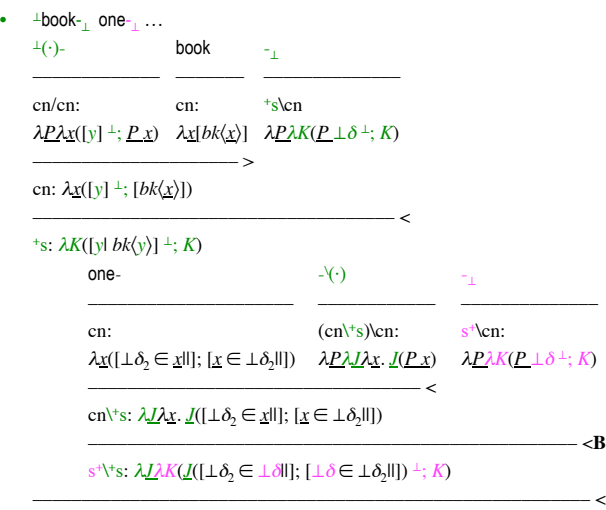

 $s^+$  (= s/s):  $\lambda K((\{y \mid bk(y)\}; [\perp \delta \in \perp \delta \mid \parallel]; [\perp \delta \in \perp \delta, \parallel])^{\perp}; K)$ 

#### TRANSITIVE: Wide scope  $s^+ \dots \neg p_n$  (conclusion)

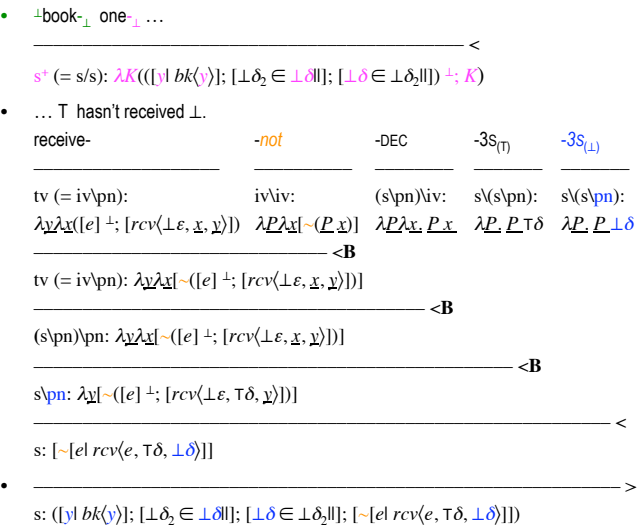

#### 'PASSIVE': Wide scope  $s^+ \dots \cdot pn_T$  (part 1)

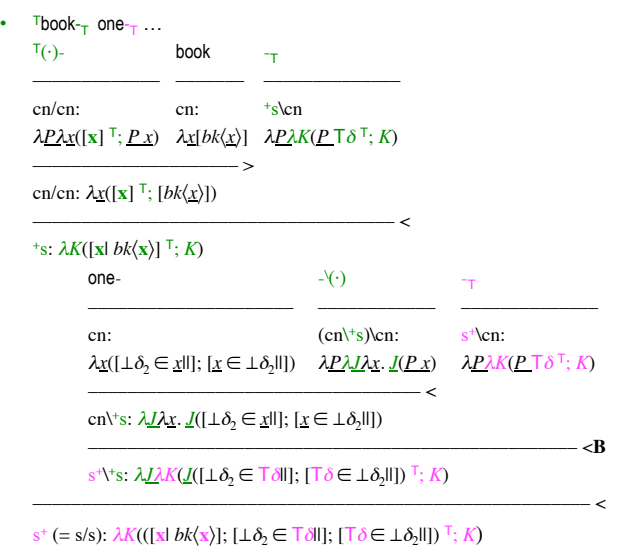

'PASSIVE': Wide scope  $s^+ \dots \text{-} \text{pn}_T$  (conclusion)

 $\frac{1}{T}$ book- $\frac{1}{T}$  one- $\frac{1}{T}$  ...

–––––––––––––––––––––––––––––––––––––––––––– <  $s^+$  (= s/s):  $\lambda K((\mathbf{x} \mathbf{b} \mathbf{k} \mathbf{x})$ ;  $[\bot \delta_2 \in \top \delta \mathbf{l}]$ ;  $[\top \delta \in \bot \delta_2 \mathbf{l}]$ )  $(\top \delta \mathbf{b} \mathbf{b} \mathbf{b} \mathbf{b}$ 

• … T hasn't been received.

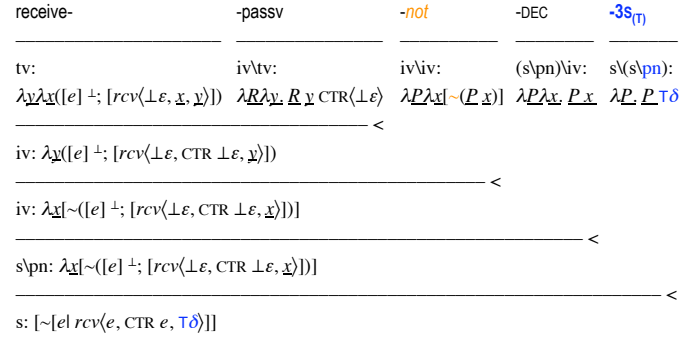

• –––––––––––––––––––––––––––––––––––––––––––––––––––––––––––––––––– >

s: ([**x**|  $bk(\mathbf{x})$ ]; [ $\bot \delta_2 \in \top \delta$ ||]; [ $\bar{\delta} \in \bot \delta_2$ ||]; [ $\sim$ [el  $rcv\langle e, \text{CTR } e, \top \delta \rangle$ ]])

#### Kalaallisut 'object' reduction: Narrow scope  $s^+$ ...*-antip* | <sup>+</sup>s...*cn*-

• (Last month Ole<sup>T</sup> ordered three books<sup> $\perp$ </sup>.)

- (*suli*) *atuakkamik ataatsimik tigusinngilaq* (suli) atuaga(q)-mik ataasi(q)-mik tigu-si-nngi(t)-la-q (still)  $\triangleq \text{book-MOD}_{\delta}$  one- $_{\delta}$ MOD  $\text{`receive-*antip*)-not-DEC-3s}$ <sub>(T)</sub>  $\neg$ . hasn't received even one book
- (*suli*) *ataatsimik atuagarsinngilaq*
	- (suli) ataasi(q)-mik atuaga(q)-si-nngi(t)-la-q
	- (still) one- $_{\delta}$ MOD  $\sqrt{(book\text{-})-rev\text{-}not\text{-DEC-3}}$ <sub>CD</sub>
	- $\neg$ . hasn't received even one book

#### ANTIPASSIVE: Narrow scope  $s^+ \dots$ *-antip* (conclusion)

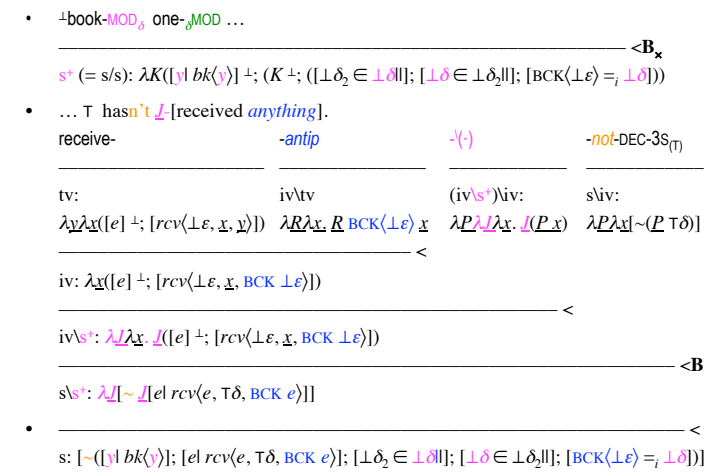

s:  $[\sim([y| \, bk\langle y \rangle]; [\perp \delta \rangle \in \perp \delta]]$ ;  $[\perp \delta \in \perp \delta \rangle]]$ ;  $[el \, rcv\langle e, \top \delta, BCK \, e \rangle]$ ;  $[BCK\langle \perp \varepsilon \rangle = \pm \delta])$ ] s:  $[\sim([y| \, bk\langle y \rangle]; [\perp \delta \in \perp \delta \mathbb{I}]; [\perp \delta \in \perp \delta \mathbb{I}]; [\epsilon | \, rcv\langle e, \top \delta, \perp \delta \rangle])]$ 

#### ANTIPASSIVE: Narrow scope  $s^+$ ...-*antip* (part 1)

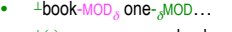

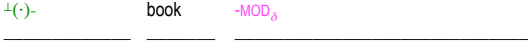

cn/cn cn:  $s^+$ cn  $\lambda P \lambda x ([y] \perp; P x)$   $\lambda x [bk \langle x \rangle]$   $\lambda P \lambda K (P \perp \delta \perp; (K \perp; [BCK \langle \perp \varepsilon \rangle =: \perp \delta]))$ 

––––––––––––––––––––––––––––––––––––––––––––––––––––– <

#### cn:  $\lambda x([y] \perp; [bk\langle x \rangle])$

––––––––––––––––––––– >

 $s^+$  (= s/s):  $\lambda K([y \ b k \langle y \rangle] \perp; (K^{\perp}; [BCK \langle \perp \varepsilon \rangle =_i \bot \delta]))$ one*-* -!MOD

> ––––––––––––––––––––– –––––––––––––– cn:  $+s\$ {cm}:  $\lambda x([\bot \delta_2 \in \underline{x}]]; [\underline{x} \in \bot \delta_2]]]$ )  $\lambda P \lambda K(K \bot; P \bot \delta)$

––––––––––––––––––––––––––––––––––– <

**+**s (= s\s):  $\lambda K(K^{\perp}; ([\bot \delta_2 \in \bot \delta \mathbb{I}]; [\bot \delta \in \bot \delta_2 \mathbb{I}]))$ 

• ––––––––––––––––––––––––––––––––––––––––––––––––––––– <**B**'

 $s^+$  (= s/s):  $\lambda K([y] \ bk(y)]^{\perp}$ ;  $(K^{\perp}$ ; ( $[\bot \delta \in \bot \delta \mathbb{I}]$ ;  $[\bot \delta \in \bot \delta_2 \mathbb{I}]$ ;  $[BCK(\bot \varepsilon) =_i \bot \delta]))$ )

'NOUN INCORPORATION': Narrow scope +s … *cn-* (part 1)

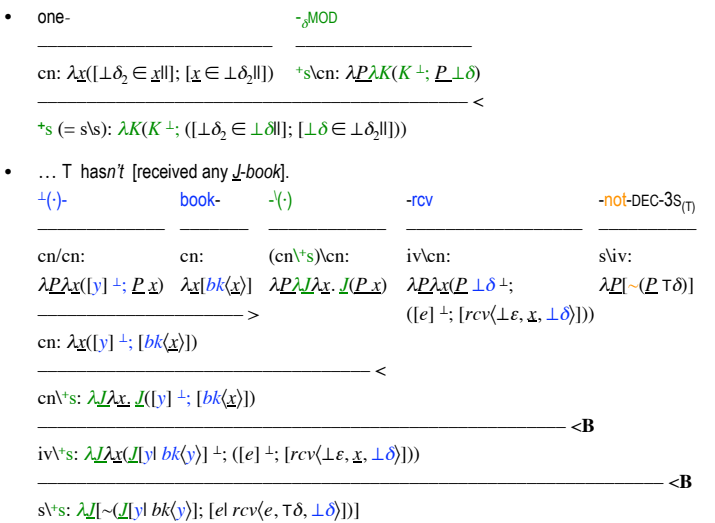

'NOUN INCORPORATION' vs. Antipassive: Comparison

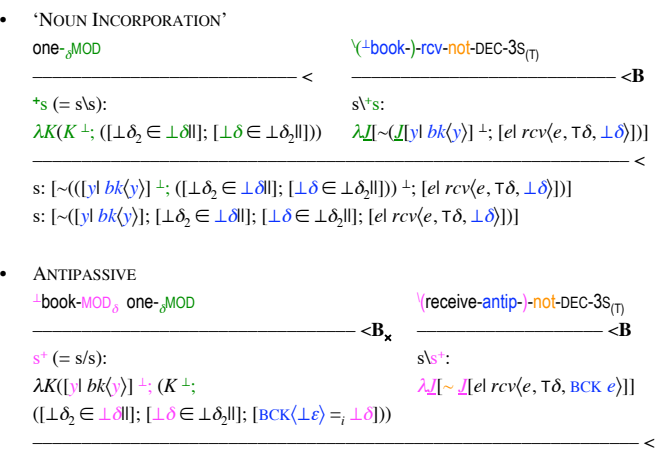

s:  $[\sim([y] \ bk(y)];$ ;  $[e \ l \ rcv \ l e, \tau \delta, \text{BCK} \ e \rangle];$   $[\bot \delta \equiv \bot \delta \mathbb{I}];$   $[\bot \delta \equiv \bot \delta_2 \mathbb{I}];$   $[\text{BCK} \langle \bot \varepsilon \rangle =_i \bot \delta])]$ s:  $[\sim([y| \, bk\langle y \rangle]; [\perp \delta, \in \perp \delta]]; [\perp \delta \in \perp \delta, \parallel]; [\epsilon | \, rev\langle e, \tau \delta, \perp \delta \rangle]]$ 

Multiple *cn*-modifiers: [[+s… *cn-…*] *<sup>+</sup>*s] only

- (Yesterday I saw a bear near the village. And today…) *Ole alla-mik nanu-si-pu-q angisuu-mik.*  $\text{TOle}_{\text{T}}$  other- $_{\delta}$ MOD  $\sqrt{\frac{1}{\text{beam}}}}$ )-see-DEC<sub>iv</sub>-3S<sub>(T)</sub>  $\sqrt{\frac{1}{\text{bg}}}}$ <sub> $\delta$ MOD)</sub> Ole saw another bear, a big one.
- (Yesterday I saw a big bear near the village. And today…) *Ole angisuu-mik nanu-si-pu-q alla-mik.*  $\text{^{7}Ole}_{\text{T}}$  big- $\delta$ MOD  $\sqrt{\text{(1-1)}}$ -see-DEC<sub>iv</sub>-3S<sub>(T)</sub>  $\sqrt{\text{(other)}}$  MOD) Ole (too) saw a big bear, another one.

Multiple *cn*-modifiers:  $[[^+s \dots cn \dots]^+s]$  only (part 1)

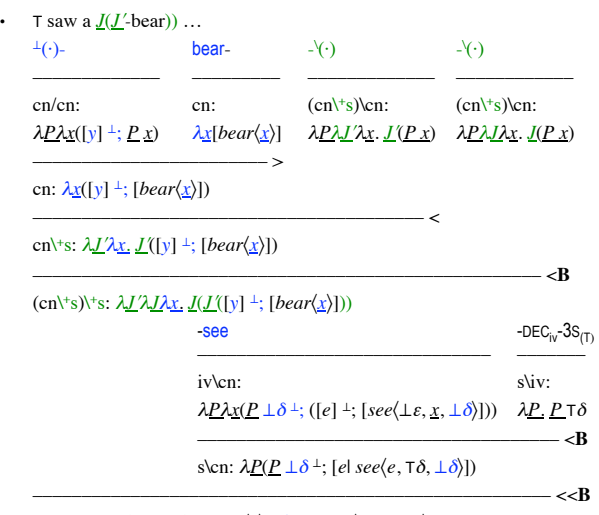

 $(s\rightarrow s)\rightarrow s: \lambda \underline{J'}\lambda \underline{J}(\underline{J}(\underline{J'}[\underline{y} \mid \text{bear}\langle \underline{y}\rangle]) \rightarrow [e] \text{ see}\langle e, \top \delta, \bot \delta \rangle])$ 

 $[[^{\dagger_{s}} \dots cn_{\cdots}]^{\dagger_{s}}]$ : Ole saw another bear, a big one.

• T saw a  $I(other bear) ...$ 

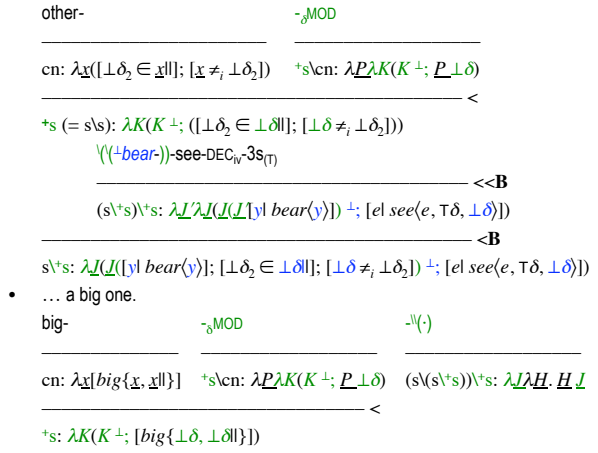

s\(s\+s):  $\lambda$ <u>H</u>. <u>H(</u> $\lambda$ K(K<sup> $\perp$ </sup>; [big{ $\perp \delta$ ,  $\perp \delta$ ||}]))

 $\bullet \quad \text{ s: ([yl bear(y)];} \ [\bot\delta_2 \in \bot\delta\mathbb{I}]; \ [\bot\delta\neq_i\bot\delta_2]; \ [big\{big\{\bot\delta,\bot\delta\mathbb{I} \} \big\}; \ [e1\,see\langle e,\top\delta,\bot\delta \rangle] )$ 

 $-$  <

 $[[^{\dagger_{s}} \dots c_{n} \dots]^{\dagger_{s}}]$ : Ole saw a big bear, another one

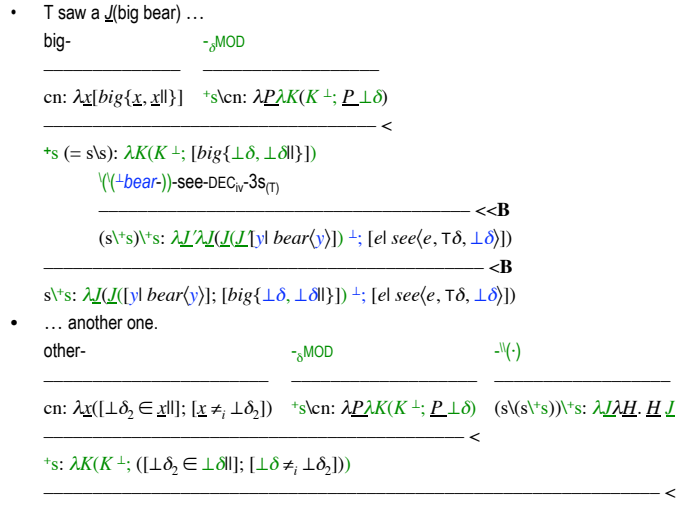

 $\mathsf{s}\mathsf{\backslash}(\mathsf{s}\mathsf{\backslash}^*\mathsf{s})\mathpunct{:} \lambda\underline{H},\underline{H}(\lambda K(K^\perp;([\bot\delta_2\in\bot\delta\mathsf{II}];[\bot\delta\neq_i\bot\delta_2])) )$ 

• s: ([yl bear(y)]; [big{ $\perp \delta$ ,  $\perp \delta$ ]]; [ $\perp \delta$ <sub>2</sub>  $\in$   $\perp \delta$ ]]; [ $\perp \delta \neq$ ,  $\perp \delta$ <sub>2</sub>]; [el see(e,  $\tau \delta$ ,  $\perp \delta$ )])